## exe zip

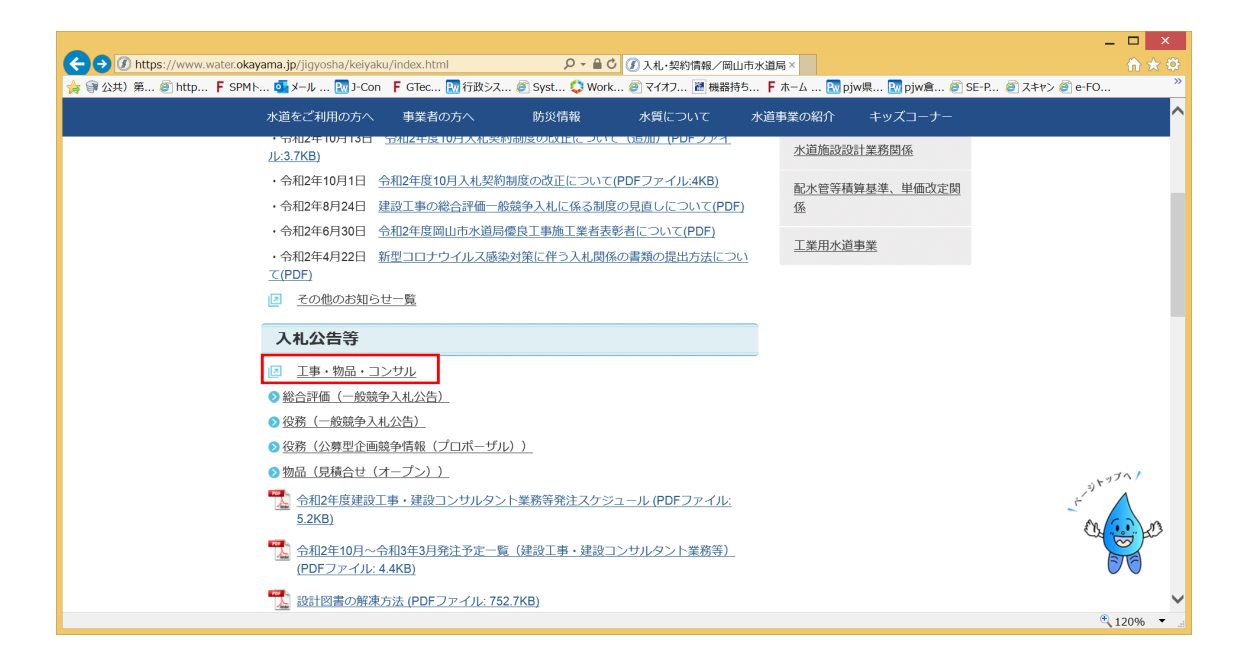

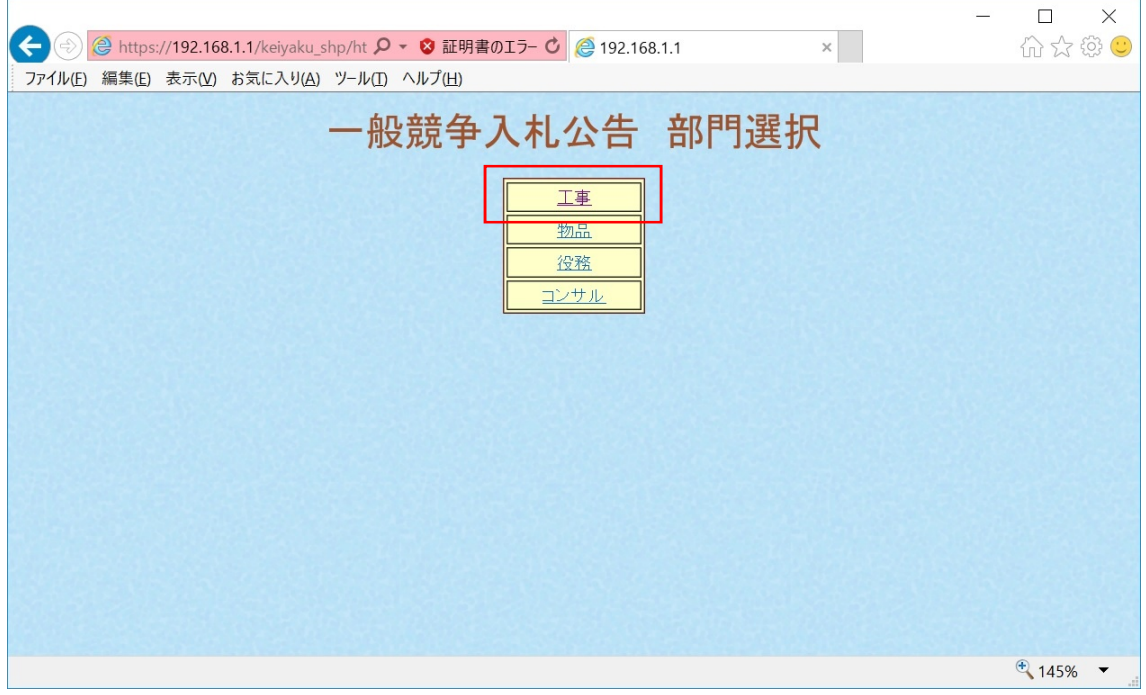

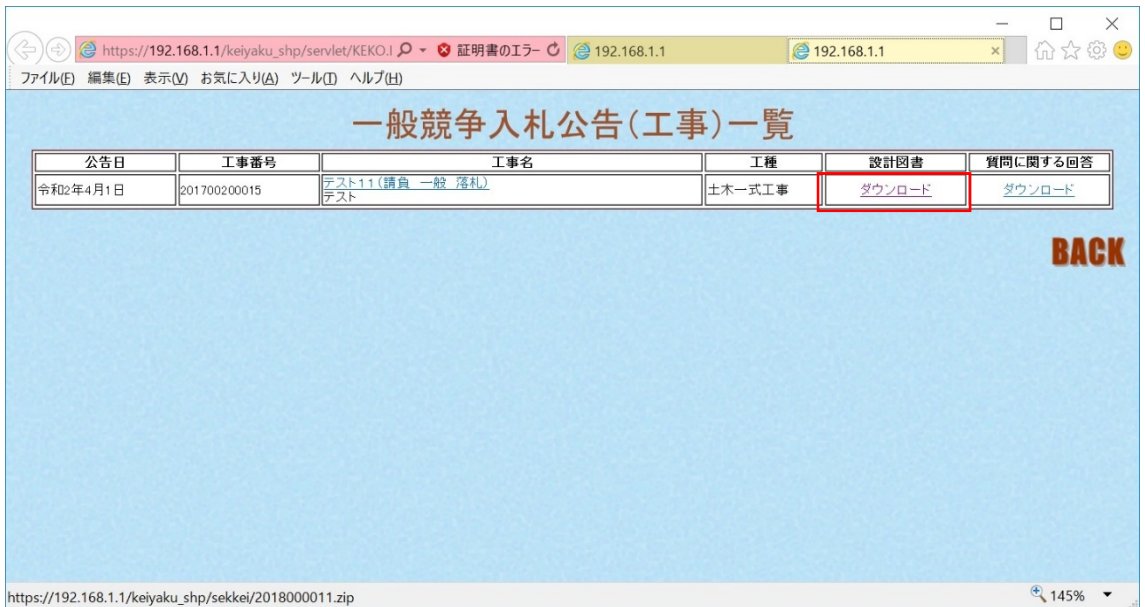

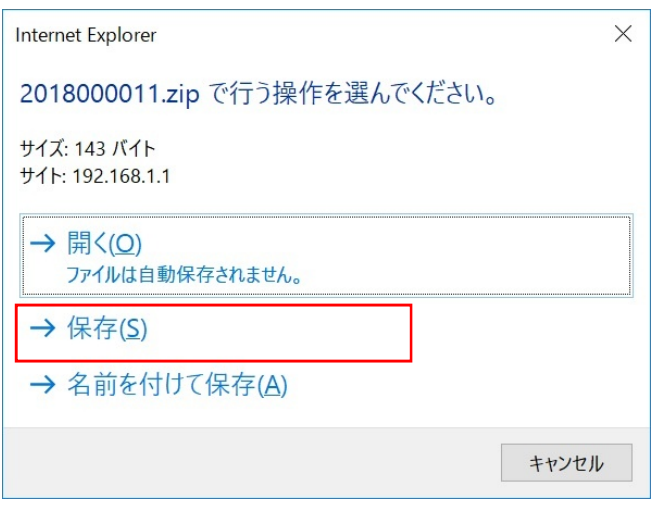

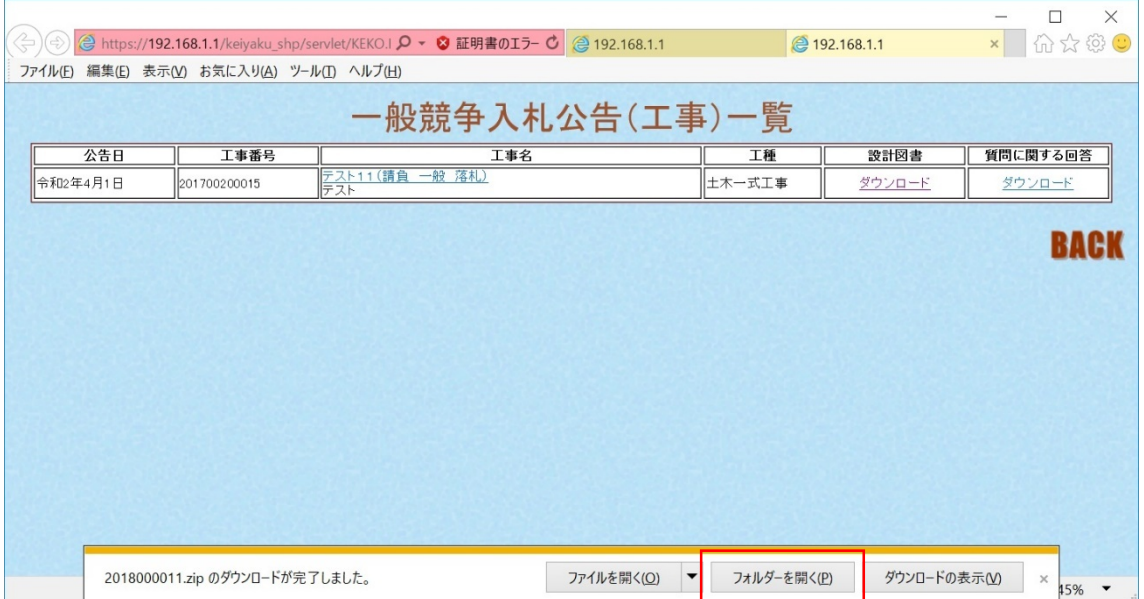

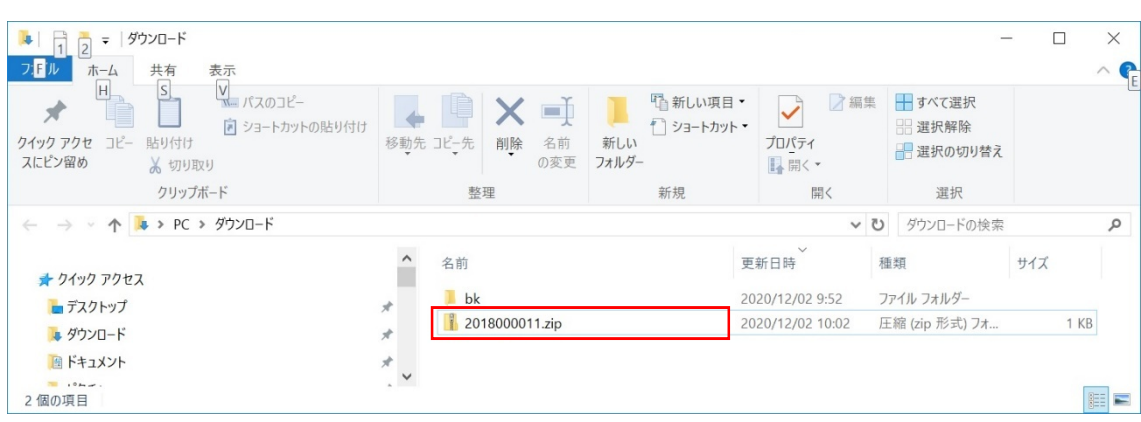

6.ダウンロードした、設計図書 zip ファイルを選択することで設計図書が確認できます。